## **Value of Information in the Earth Sciences Integrating Spatial Modeling and Decision Analysis**

Eidsvik, J., Mukerji, T. and Bhattacharjya, D. *Cambridge University Press, 2015.*

## **Description of computer code**

On the book website (URL: srb.stanford.edu/VOI), one can download datasets and computer code for running a number of book examples. This code allows readers to try out various concepts discussed in the book, and it helps readers getting started on the problem sets and the hands-on projects. The code consists of **Matlab** functions (.m files) and **Netica** project examples (.neta files).

The code and datasets are in one zip file. Once this is downloaded and un-zipped, the files will be organized in folders. These folders are structured according to the examples that recur through the book. **Table 1 below summarizes these example folders**. The folder names are identical to the example name tags: Treasure\_island, Gotta\_get\_myself\_connected, etc. For each example, Table 1 describes the practical decision situations, the information gathering scheme, and modeling and methodology keywords. It also points out the relevant book sections where each example is discussed. Some examples are quite small and require only very few files, while others are more involved with many lines of code and require datasets and sometimes higher-level software. The example code files are tailored to the hands-on projects in Chapter 7 or to the cases used in the main part of the book (Chapter 1-6).

A separate **Datasets** folder holds the relevant datasets for all examples, which are loaded by running the files in the examples. Some of the more stand-alone problems from Section 7.1 are collected in the **Problems\_Chapter7\_1\_1** folder.

Each folder has a **Contents.m** file that describes the computer code files for that example folder. (Including the Datasets folder.)

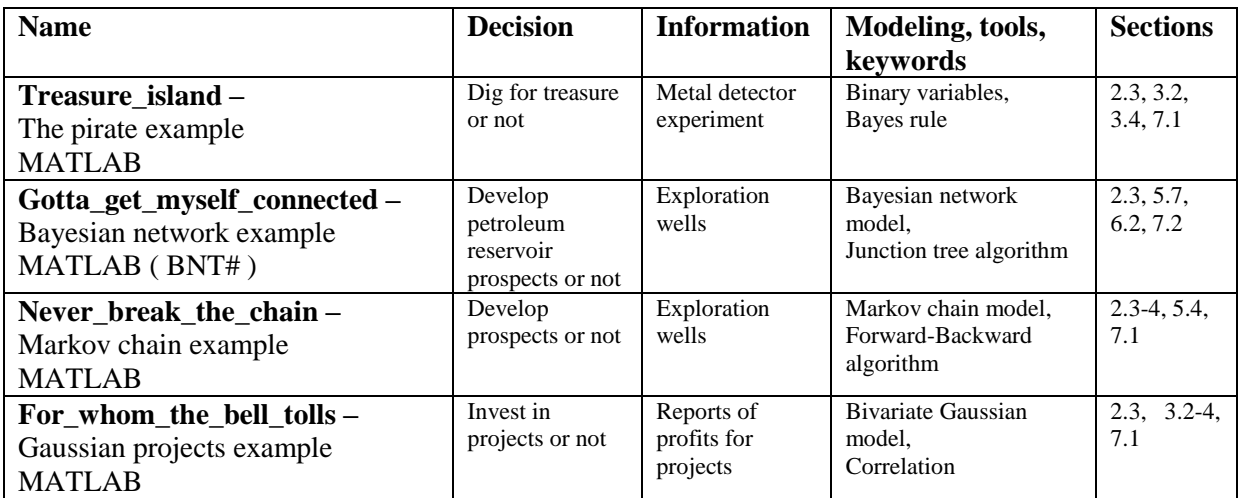

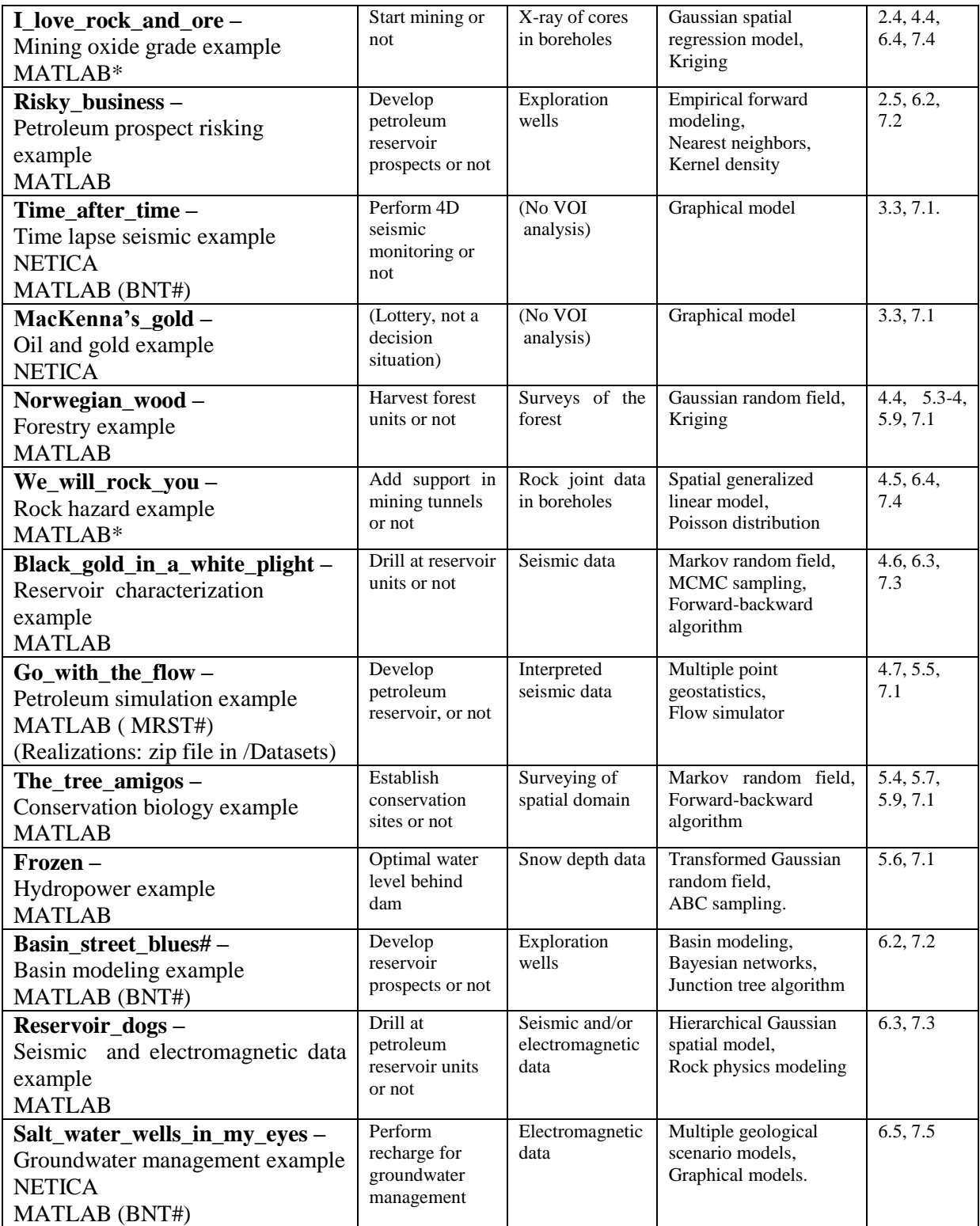

*Table 1. Summary of the main examples running through the book. Code has folders indexed by the nametags. For the examples marked with \* the datasets are not identical to the ones used in the book, because of confidentiality reasons. Examples marked with # include code that requires additional software packages that must be downloaded: Bayesian Network Toolbox, BNT, (https://code.google.com/p/bnt/) or Matlab Reservoir Simulation Toolbox, MRST, (http://www.sintef.no/projectweb/mrst/).*